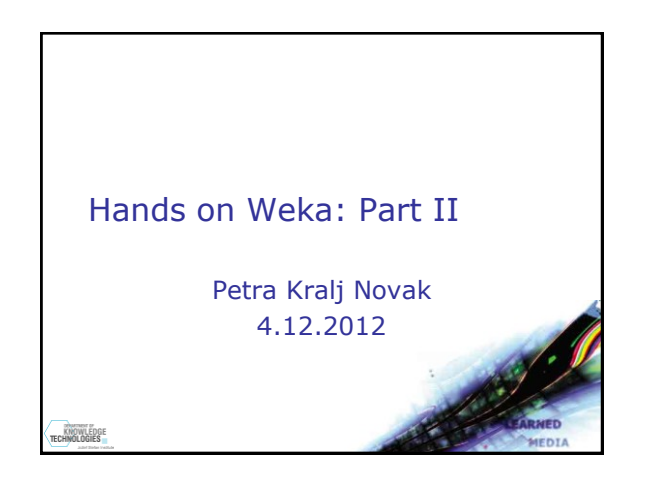

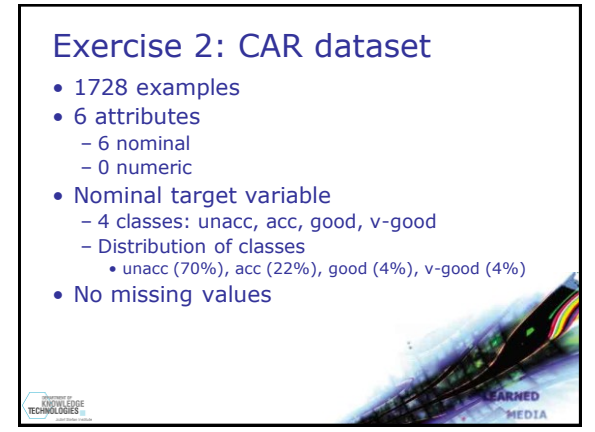

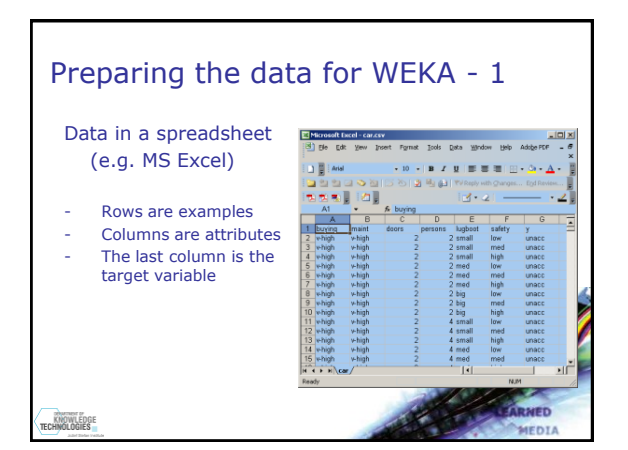

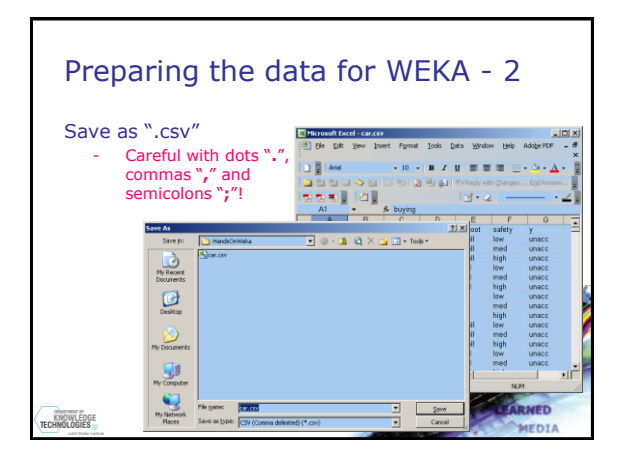

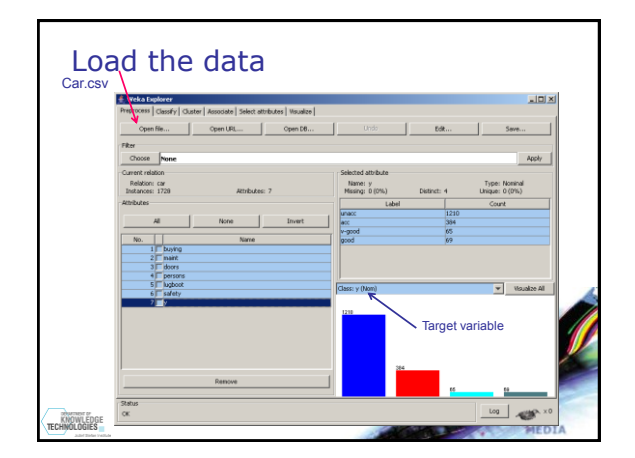

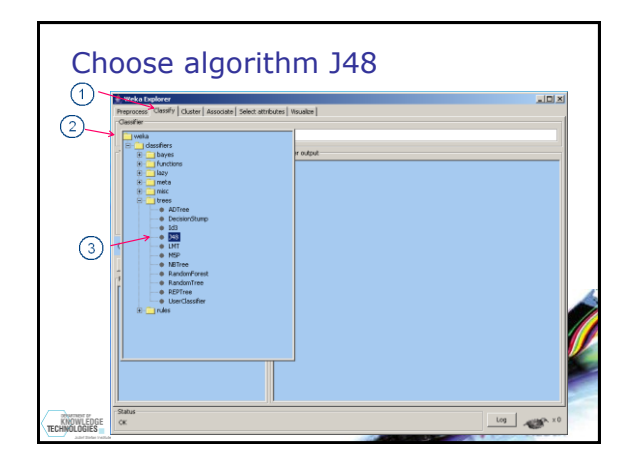

## Hands on Weka Numeric prediction

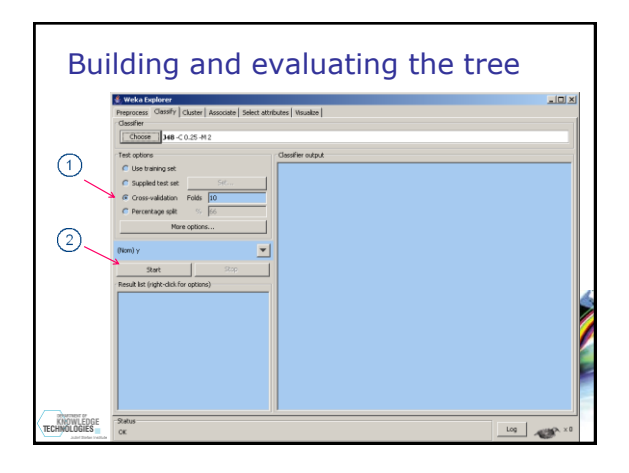

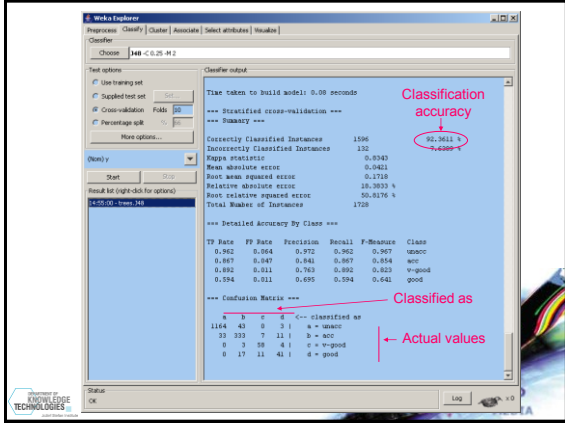

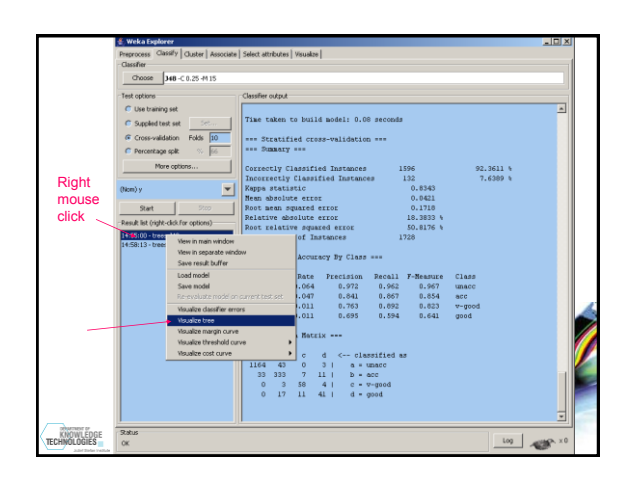

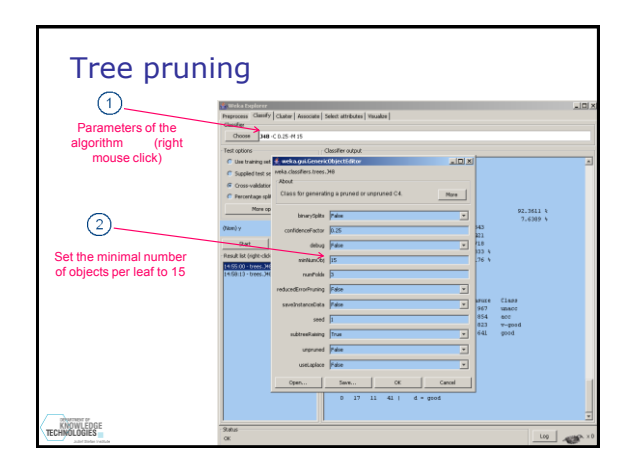

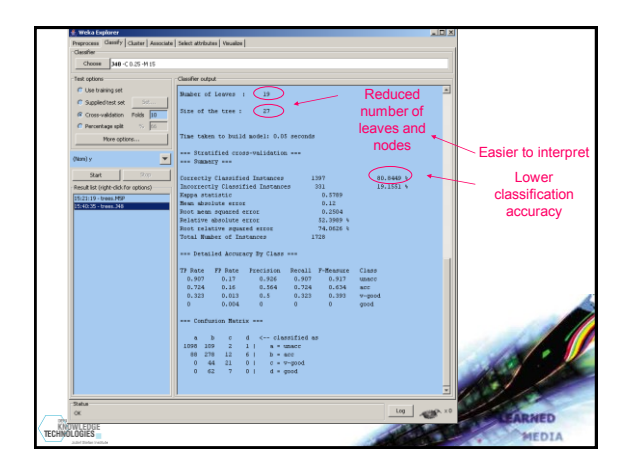

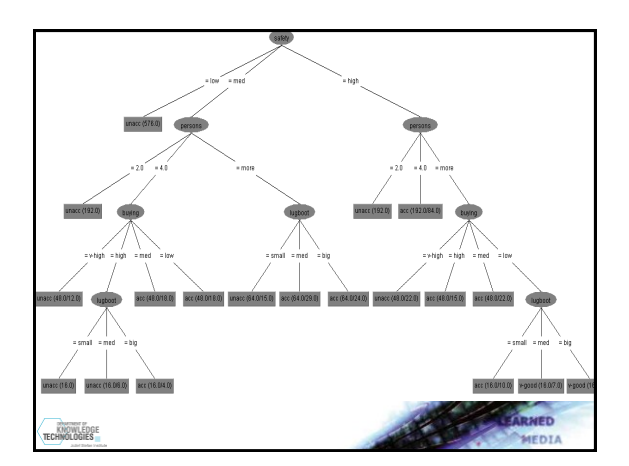

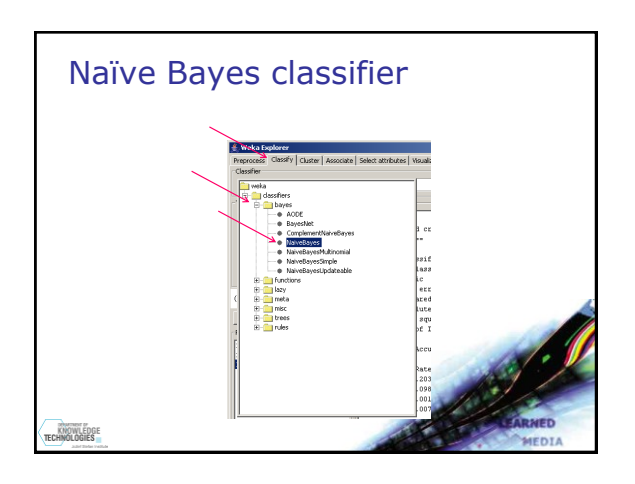

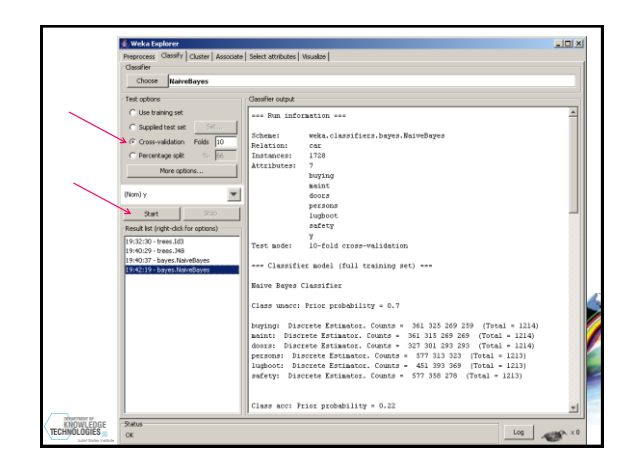

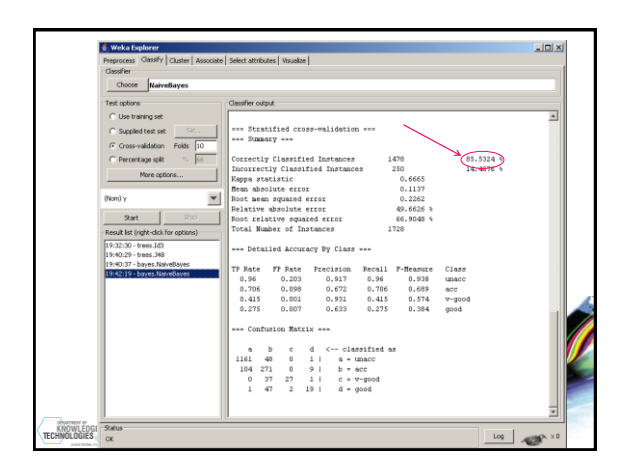

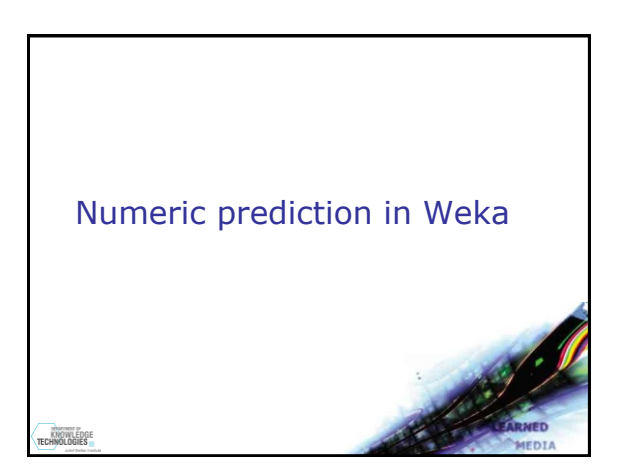

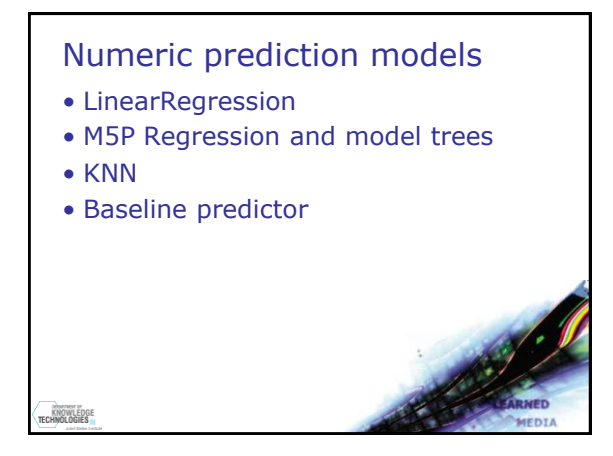

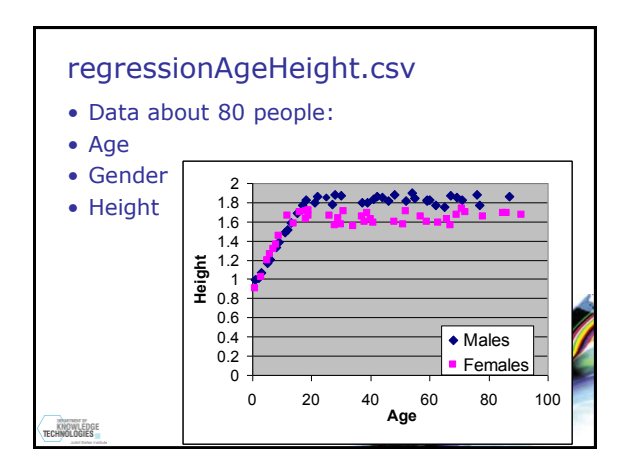

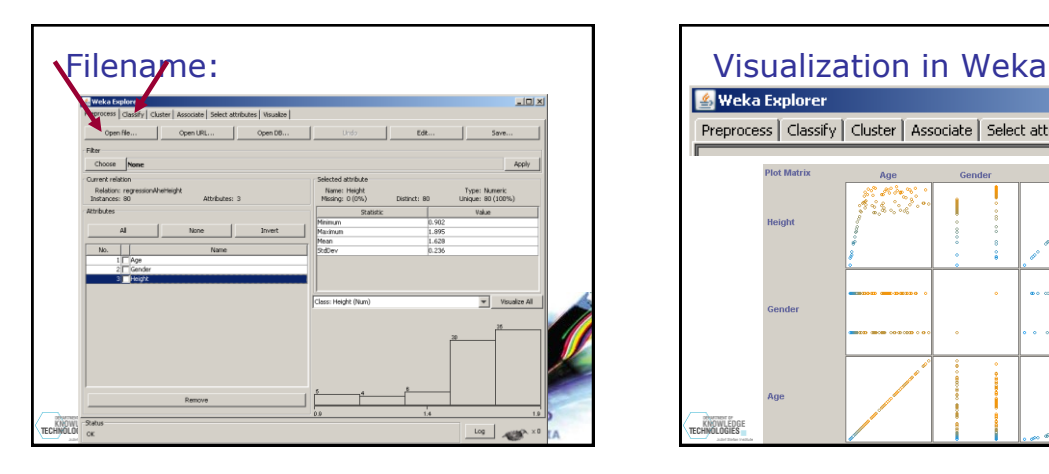

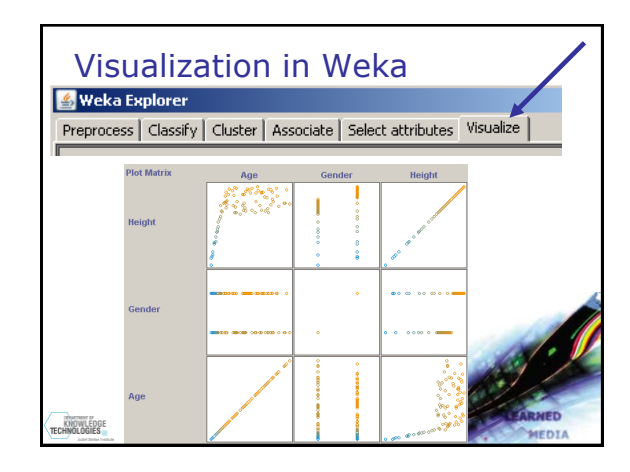

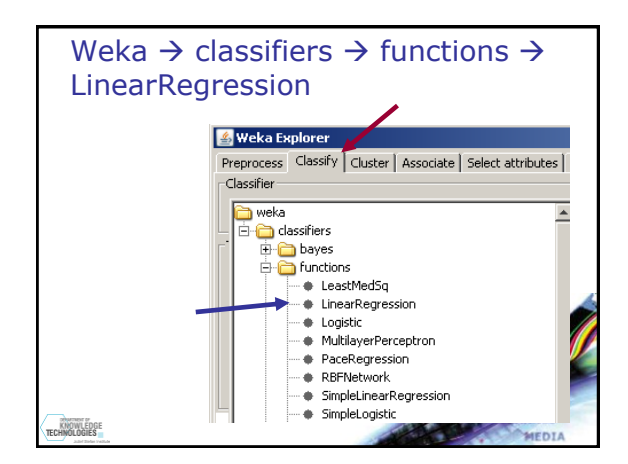

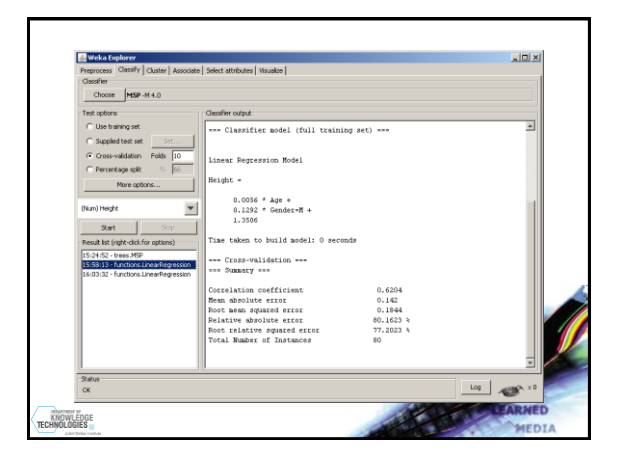

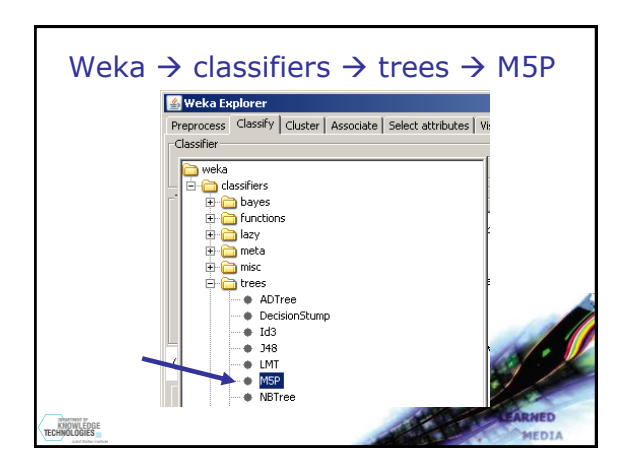

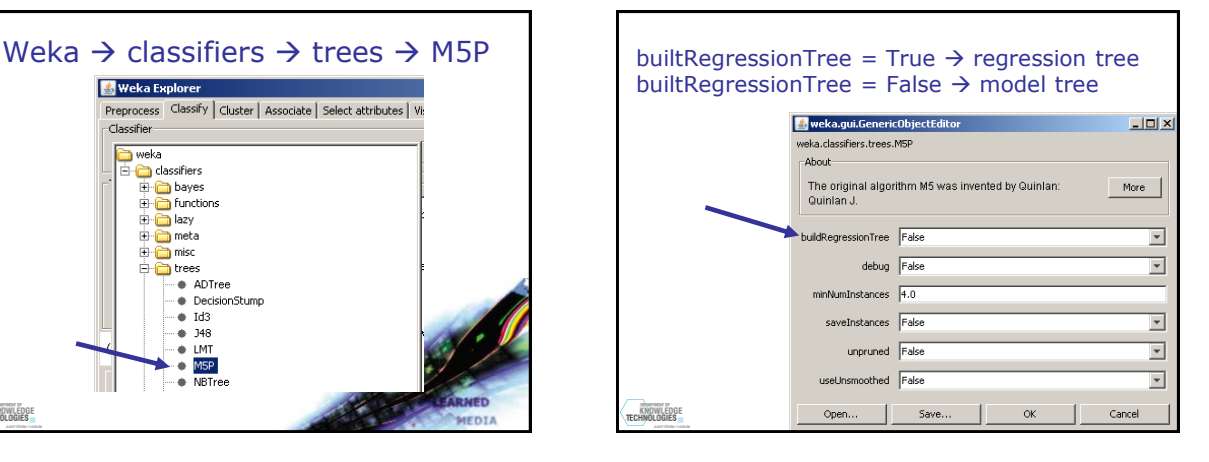

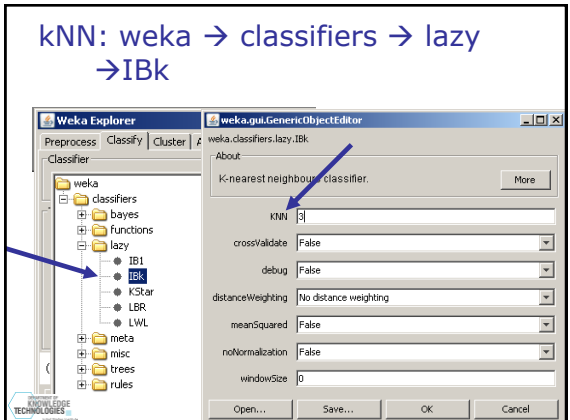

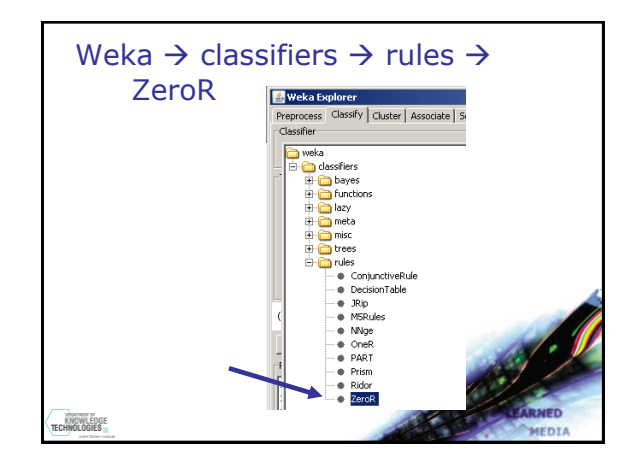